## B (DPDF

https://www.100test.com/kao\_ti2020/135/2021\_2022\_\_E5\_85\_A8\_ E5\_9B\_BD\_E8\_AE\_A1\_E7\_c98\_135767.htm () 1.

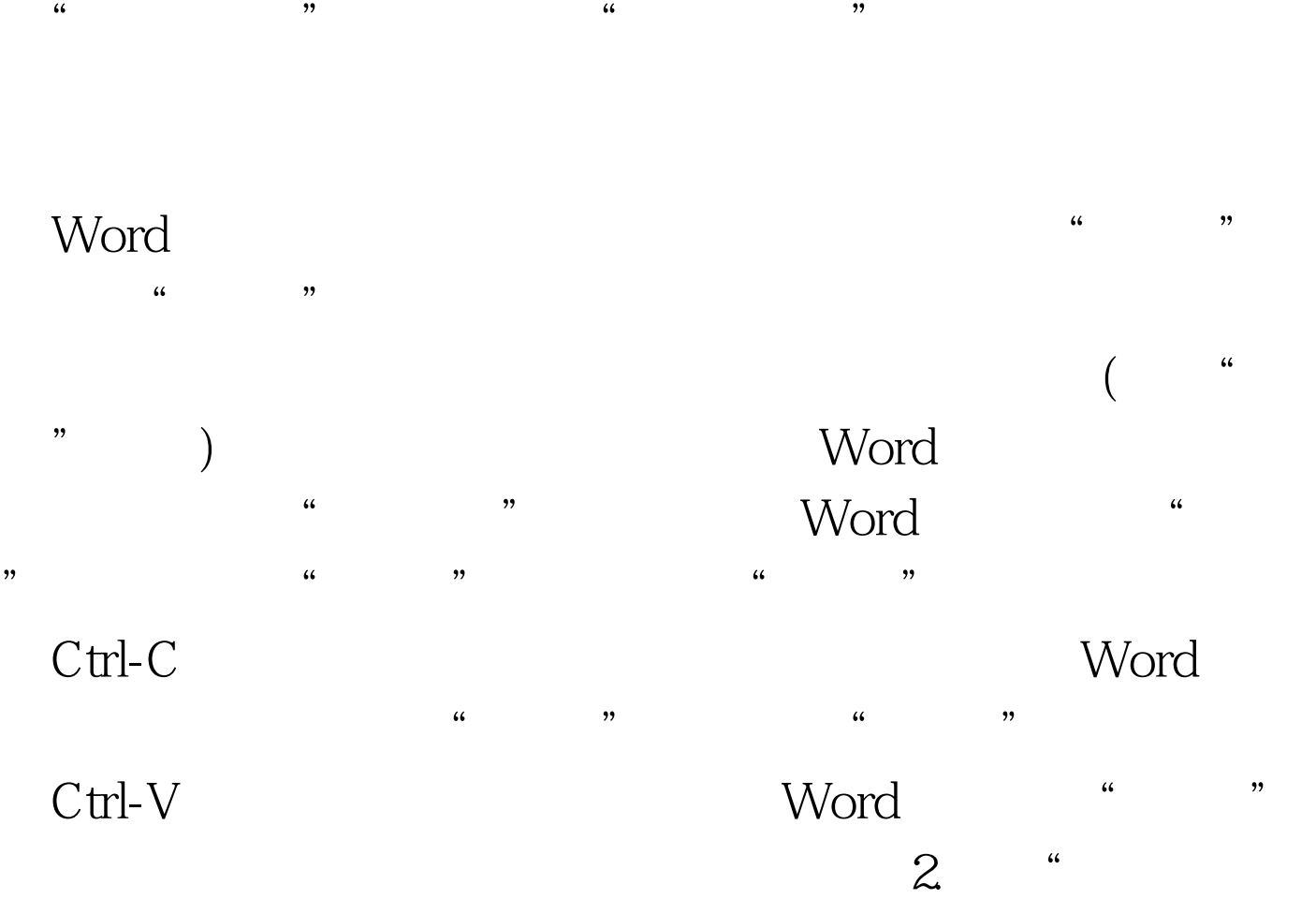

 $\frac{1}{2}$   $\frac{1}{2}$   $\frac{1}{2}$ 

法也是作为段落格式的一部分进行设定,让Word自动产生和

 $\frac{1}{2}$  and  $\frac{1}{2}$  and  $\frac{1}{2}$  a  $3^{n}$  3. The  $3^{n}$  $\mathbf{r}$ 

 $\alpha$  $\left(\begin{array}{ccc} \hspace{2.5cm} \hspace{2.5cm} \hspace{2.5cm} \end{array}\right)^{\alpha}$  we consider the set of  $\hspace{2.5cm} \left(\begin{array}{ccc} \hspace{2.5cm} \hspace{2.5cm} \hspace{2.5cm} \end{array}\right)^{\alpha}$ 

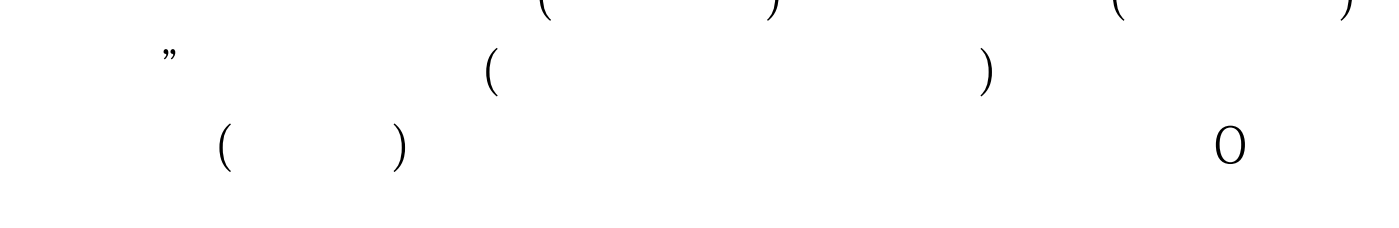

 $\frac{1}{\sqrt{1-\frac{1}{\sqrt{1-\frac{1$ 

 $4.$  $\frac{1}{2}$   $\frac{1}{2}$ 

## Word

 $\epsilon$  , and  $\epsilon$  , and  $\epsilon$  , and

 $\sim$  0,  $\sim$  0,  $\sim$   $\frac{44}{\sqrt{24}}$  ,  $\frac{44}{\sqrt{24}}$  ,  $\frac{44}{\sqrt{24}}$  ,  $\frac{44}{\sqrt{24}}$  ,  $\frac{44}{\sqrt{24}}$  ,  $\frac{44}{\sqrt{24}}$  ,  $\frac{44}{\sqrt{24}}$  ,  $\frac{44}{\sqrt{24}}$  ,  $\frac{44}{\sqrt{24}}$  ,  $\frac{44}{\sqrt{24}}$  ,  $\frac{44}{\sqrt{24}}$  ,  $\frac{44}{\sqrt{24}}$  ,  $\frac{44}{\sqrt{24}}$  ,

 $\frac{4}{3}$  $\alpha$ 

 $\frac{a}{\sqrt{2}}$  , which is the set of  $\frac{a}{\sqrt{2}}$  $\frac{1}{2}$   $\frac{1}{2}$ 

 $\epsilon$  $\frac{2\pi}{\pi}$ ,  $\frac{2\pi}{\pi}$  ,  $\frac{2\pi}{\pi}$  ,  $\frac{2\pi}{\pi}$  ,  $\frac{2\pi}{\pi}$  ,  $\frac{2\pi}{\pi}$  ,  $\frac{2\pi}{\pi}$  ,  $\frac{2\pi}{\pi}$  ,  $\frac{2\pi}{\pi}$  ,  $\frac{2\pi}{\pi}$  ,  $\frac{2\pi}{\pi}$  ,  $\frac{2\pi}{\pi}$  ,  $\frac{2\pi}{\pi}$  ,  $\frac{2\pi}{\pi}$  ,  $\frac{2\pi}{\pi}$  $\frac{1}{2}$ ,  $\frac{1}{2}$ ,

 $\frac{1}{20}$  (a)  $\frac{1}{20}$  (b)  $\frac{1}{20}$  (c)  $\frac{1}{20}$  (c)  $\frac{1}{20}$  (c)  $\frac{1}{20}$  (c)  $\frac{1}{20}$  (c)  $\frac{1}{20}$  (c)  $\frac{1}{20}$  (c)  $\frac{1}{20}$  (c)  $\frac{1}{20}$  (c)  $\frac{1}{20}$  (c)  $\frac{1}{20}$  (c)  $\frac{1}{20}$  (c)  $\frac{1}{20}$   $\overline{a}$  and  $\overline{a}$  and

 $\zeta$  (a) and  $\zeta$  (b) and  $\zeta$  (c) and  $\zeta$  (c) and  $\zeta$  (c) and  $\zeta$  (c) and  $\zeta$  (c) and  $\zeta$  (c) and  $\zeta$  (c) and  $\zeta$  (c) and  $\zeta$  (c) and  $\zeta$  (c) and  $\zeta$  (c) and  $\zeta$  (c) and  $\zeta$  (c) and  $\zeta$  (c) a  $\frac{1}{27}$ ,  $\frac{1}{27}$ ,  $\frac{1$  $\frac{1}{2}$   $\frac{1}{2}$ 

 $6^{--}$  "  $\frac{1}{2}$   $\frac{1}{2}$ 

 $($  and  $($  and  $)$  $(\hspace{0.5cm})$ 

 $\alpha$  , and  $\beta$  $\frac{1}{2}$  $(\Box$ 

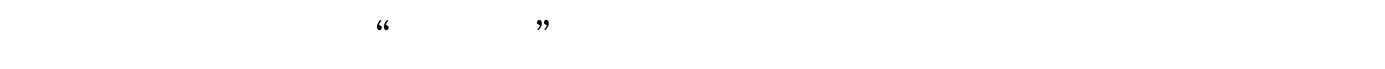

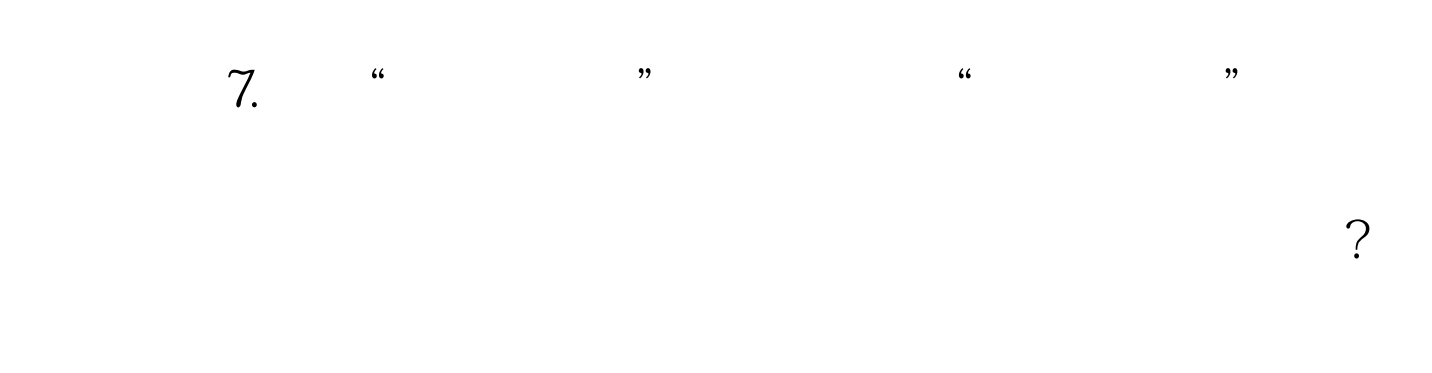

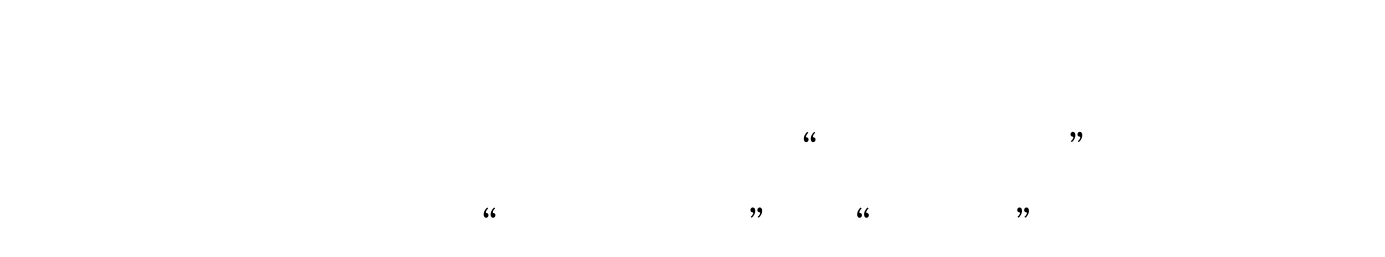

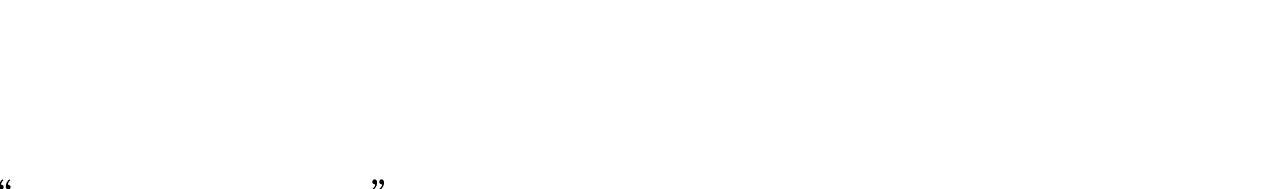

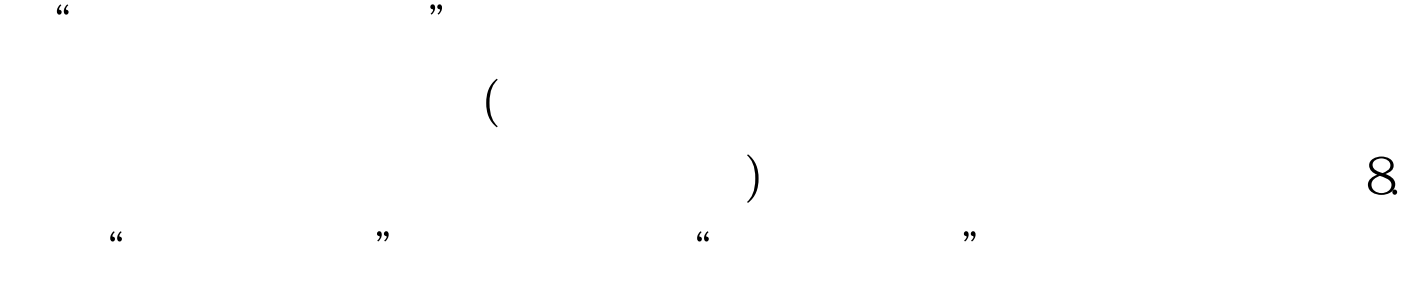

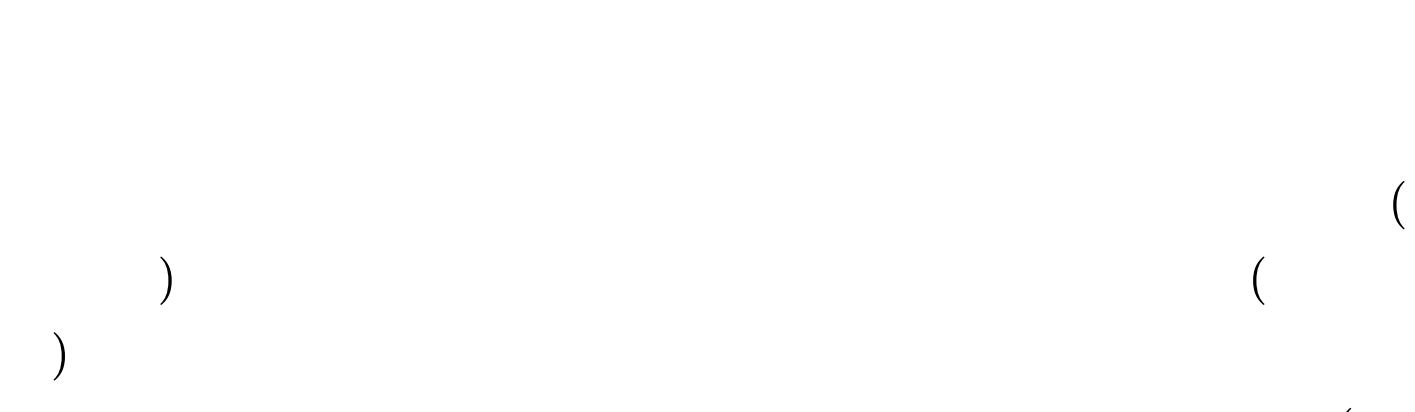

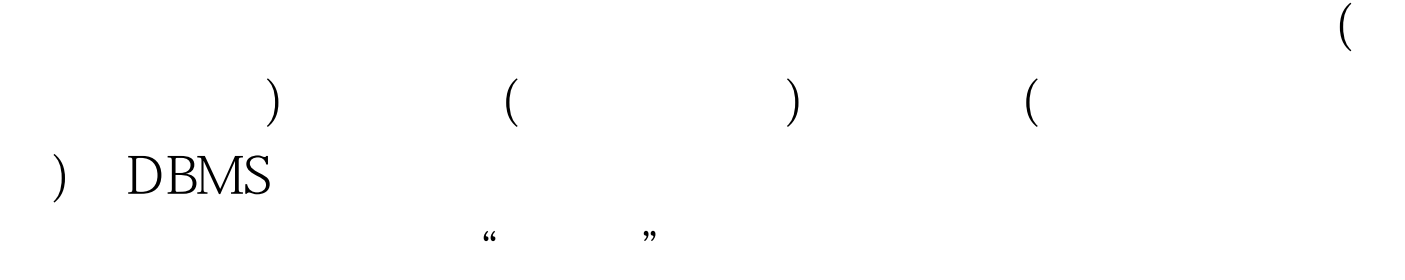

 $100Test$ www.100test.com